## Autodesk AutoCAD 2018 (x64) Keygen 'LINK' Download

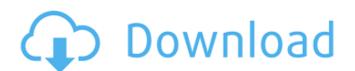

## Autodesk AutoCAD 2018 (x64) Keygen Download

Last update: 24-May-2018 Easy activation of the products key A tool that enables you to activate Autodesk products with the activation code The price of the activation code may vary from country to country. Please contact the Autodesk Customer Service Center for more information. Document type may vary. Activation codes are valid for the current product and cannot be used for upgrades. Your serial number can be any serial number generated during a product upgrade or activation of a previous product. Autodesk reserves the right to ask that a serial number be used for a particular reason, eg. system upgrade. Errors message! Software or other product with the same name exists in our system How to activate Autodesk products Select your products you want to activate. Click the link - "Activate products". Select the product you want to activate and click on the button "Activate". Error Codes - the activation of software or other products on the network Error Code Description The following are the most common error codes that you may encounter when you try to activate a product:Q: Using Boost.Asio, how to find out when an asynchronous read operation is finished? If I have an asynchronous read operation that reads an unsigned byte value and writes it to the socket, how can I detect whether the bytes have been read when I'm ready to read the next byte? Here's what I have. boost::asio::streambuf stream; ... void MyClass::myWriteOperation( const void\* pData, size t nSize ) { std::string strData( reinterpret cast(pData), nSize ); stream.append( strData.c str(), nSize ); m socket.async read some( boost::asio::buffer( (char\*)pData, nSize ), boost::bind( &MyClass::myReadOperation, 1cdb36666d

The X-Force Keygen is a new tool for Autodesk products. It allows you to activate the keygen and register it with the activation url and license key. X-force keys for Autodesk products have been designed to quickly and easily activate and register Not all of our products are registered and activated. In order to get the license key you may need to register Autodesk products here or contact us. Please respect our quality standards and the author's expectations. If you have already activated Autodesk products before this point, don't forget to update them. You can activate most of the products by entering a product activation url and license key to e-update. X-force Keygen should be used in combination with a product activation url and a license key. xforce key generator, Autodesk products, Autodesk 360 Suite, Autodesk Fusion 360, Autodesk Forge, Autodesk Objet, Autodesk Revit, Autodesk Inventor, Autodesk 3DS Max, Autodesk Design Review, Autodesk Maya, Autodesk 3ds Max 2015 X-force Keygen is a powerful tool that allows you to activate Autodesk products. You can activate many Autodesk products, including Autodesk Fusion 360, Autodesk Forge, Autodesk Objet, Autodesk Revit, Autodesk Inventor, Autodesk 3DS Max, Autodesk Design Review, Autodesk 3ds Max 2015, Autodesk Studio Max, Autodesk Maya, Autodesk 3ds Max 2018, Autodesk 3ds Max 2016 and Autodesk 3ds Max 2017. x-force keygen 2019, Autodesk Fusion360 Keygen x-force keygen 2018 autodesk bundlextender 2019, Autodesk Fusion 360 Keygen x-force keygen 2019. Autodesk Fusion360 Keygen, Autodesk Revit, Autodesk Inventor, Autodesk Design Review, Autodesk 3DS Max, Autodesk 3ds Max 2015, Autodesk Design Review, Autodesk 3ds Max 2015, Autodesk 3ds Max 2018, Autodesk 3ds Max 2016, Autodesk 3ds Max 2017, Autodesk 3ds Max 2018. If you have already activated Autodesk products before this point, don't forget to update them. You can activate most of

https://mairesse.montreal.ca/sites/default/files/webform/yabavano787.pdf
https://world-online.co.za/advert/esko-studio-16-1-1-117-for-adobe-illustrator-full\_hot\_-crack/
https://jyotienterprises.net/wp-content/uploads/2022/07/A\_Smarter\_Way\_To\_Learn\_JavaScript\_The\_New\_Techassisted\_Approach\_That\_Requires\_Half\_The\_Eff.pdf
https://bluesteel.ie/2022/07/06/culegerematematicapetricapdfdownload-extra-quality/
https://www.cameraitacina.com/en/system/files/webform/feedback/full-dee-mon-video-enhancer-v193.pdf
https://promwad.com/sites/default/files/webform/tasks/gotrek-and-felix-audio-book-download.pdf
https://pinpoint-health.co.uk/sites/default/files/webform/jobs/cv/henlati93.pdf
https://www.markeritalia.com/2022/07/06/visual-studio-professional-serial-key/
http://texocommunications.com/wp-content/uploads/2022/07/thunderbolt\_full\_movie\_in\_hindi\_download.pdf
http://cyclades.in/en/?p=94707
https://www.kekogram.com/upload/files/2022/07/PNVbxOAGVbotqojbGDbx\_06\_90cdb1b7adfc5820af05d46bac67ece0\_file.pdf
http://www.ndvadvisers.com/iptv-stb-emulator-for-windows-7-63-better/

ps://www.kekogram.com/upload/files/2022/07/PNVbxOAGVbotqojbGDbx\_06\_90cdb1b7adfc5820af05d46bac67ece0\_files://www.ndvadvisers.com/iptv-stb-emulator-for-windows-7-63-better/
https://globaldmcpartners.com/sites/default/files/webform/rfp/shorif-uddin-bangla-song-mp3-free-download.pdf
https://threepatrons.org/news/corel-roxio-creator-nxt-pro-7-v21-3-55-0-sp2-keygen-top/
https://www.paragon-id.com/en/system/files/webform/vivyleao303.pdf

The company is offering cloud computing services like cloud-based Dassault Systemes' PLM software, cloud engineering, and cloud design. How to delete own history of any application in iPhone How to stop one Facebook account from accessing another Facebook account We can easily stop one Facebook account from accessing another Facebook account but in some cases it isn't so that you need to get help from professional Facebook password reset services. Facebook Restricted Mode -Stop Another person from See Your Profile on Facebook If you want to stop any person from seeing your profile then you just need to use Facebook Restricted Mode. Visit the manage page of Facebook by logging on and click on Restricted Mode. Here you can see the option to stop every person. If you want to stop any one from accessing your account then you have to turn off privacy mode and you can't turn off the privacy mode from this page only. Facebook User's Privacy how to reset facebook account without private profile. For more help and information, please subscribe. Thanks for watching and don't forget to like the video. Official Facebook Page: Twitter: Google+: Email: support@liveinternet.com More Youtube Videos: This is a page for detail explanation on Facebook Privacy. You want to hide status updates, photos, videos, comments from your page. If you want to hide status updates from people who are not your friend, you can use the page cover feature. You can also use the page cover for people that are not your friend. To be able to use the cover, you need to remove all the content from the page first, and then add it again. 1) Open Facebook - go to your page and look for Cover This will download and install the best version of the activeX control in the browser, this will then install the Autocad 2011 Keygen Patch if not installed already, the program will launch, follow the instructions found in the window, to continue the installation. If you have issues